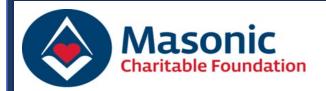

## Making a Donation into a Relief Chest via QR Codes

## **DID YOU KNOW?**

You can now use QR Codes to make personal donations into your own Relief Chest. Each Relief Chest has a unique QR Code, enabling donors to contribute digitally before, during and after meetings. Relief Chest Representatives can request a copy of a QR Code via email, or they can be downloaded via the RC Online service.

## **QR Code Example:**

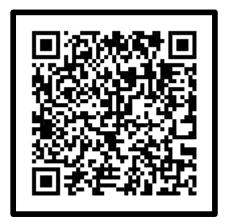

Sample QR Image only, do not scan.

## Making a Digital Donation using a QR Code:

- 1. Scan the QR Code using the camera on your mobile device.
- 2. Click on the displayed link.
- 3. Enter your personal and card details & confirm Gift Aid.
- 4. Complete your donation.

Please contact the Relief Chest Scheme if you have any queries (see contact details below).

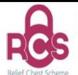

Relief Chest Scheme, Masonic Charitable Foundation,

60 Great Queen Street, London, WC2B 5AZ Tel: 020 3146 3352 Email: reliefchest@mcf.org.uk